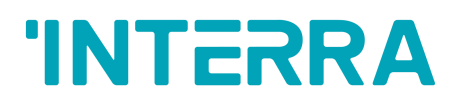

## **Bosch VRF**

## **AC - KNX Gateway**

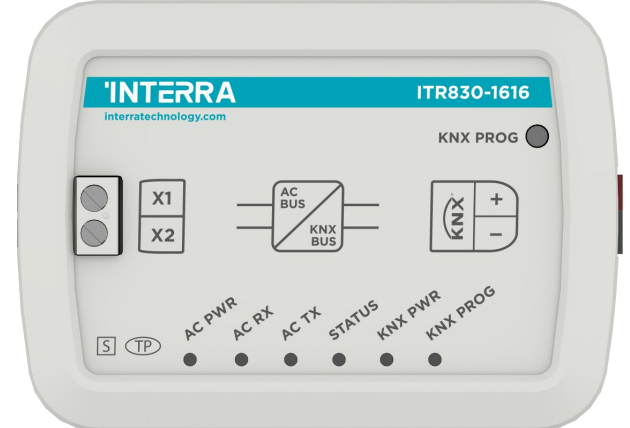

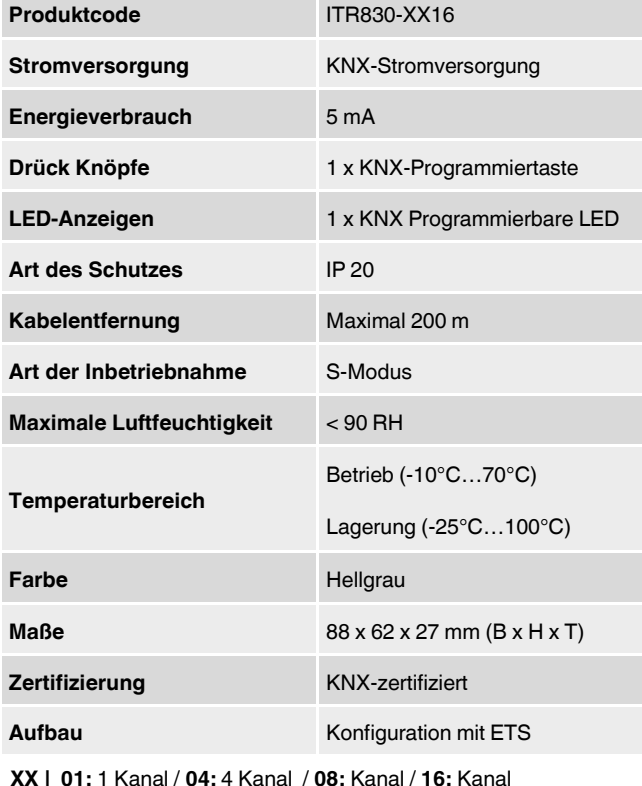

ITR830-XX16 ist ein Klimaanlagen-Gateway zur Überwachung und Steuerung aller Funktionsparameter von Bosch-Klimaanlagen über die KNX-Busleitung. Das Bosch VRF AC - KNX Gateway ist mit Modellen der VRF-Typen kompatibel, die in der von Interra veröffentlichten Kompatibilitätsliste kategorisiert sind.

Das Bosch VRF AC - KNX Gateway verfügt über eine einfache Installationsfunktion und kann im eigenen AC-Innengerät oder an einem geeigneten Ort entfernt von der Klimaanlage installiert werden. Es verbindet eine Seite direkt mit dem elektronischen Schaltkreis des AC-Innengeräts und die andere Seite direkt an den KNX-Bus.

**Hinweis:** Vorhandene Befehle können je nach Innengerätemodell variieren. Bitte beachten Sie die entsprechenden technischen Dokumente.

### **ABMESSUNGEN & ANSCHLUSSDIAGRAMM**

• Alle in den Geräteabmessungen angegebenen Werte sind Millimeter.

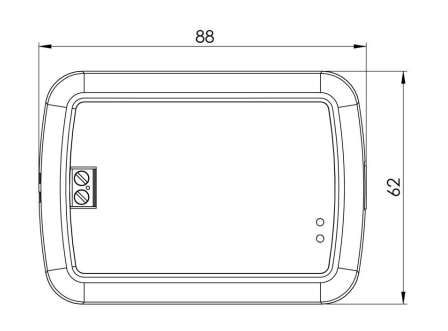

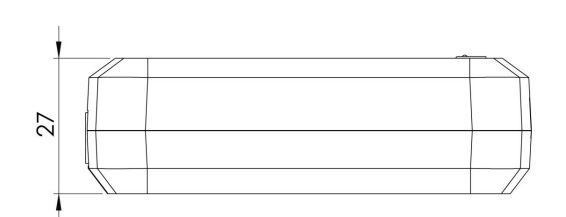

**1/3**

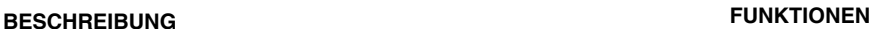

- Das Gerät ITR830-XX16 ermöglicht die vollständige bidirektionale Integration von VRF-Klimaanlagen mit dem KNX-Bus.
- Enthält 4 logische erweiterte Parameter. Jeder logische Parameter verfügt über bis zu 4 Eingänge und kann als UND, ODER und XOR konfiguriert werden.
- Enthält 8 erweiterte Konverter Parameter. Jeder Konverter verfügt je nach Eingangstyp über vier mathematische Berechnungsoperationen.
- Logik- und Wandler Parameter können für Energieeinsparungen, konfigurierbare Szenen, Temperaturgrenzen usw. verwendet werden.
- Bei Fehlern, die in Ausnahmefällen auftreten können, stellt das Bosch -Klimagerät Fehlermeldungen bereit.

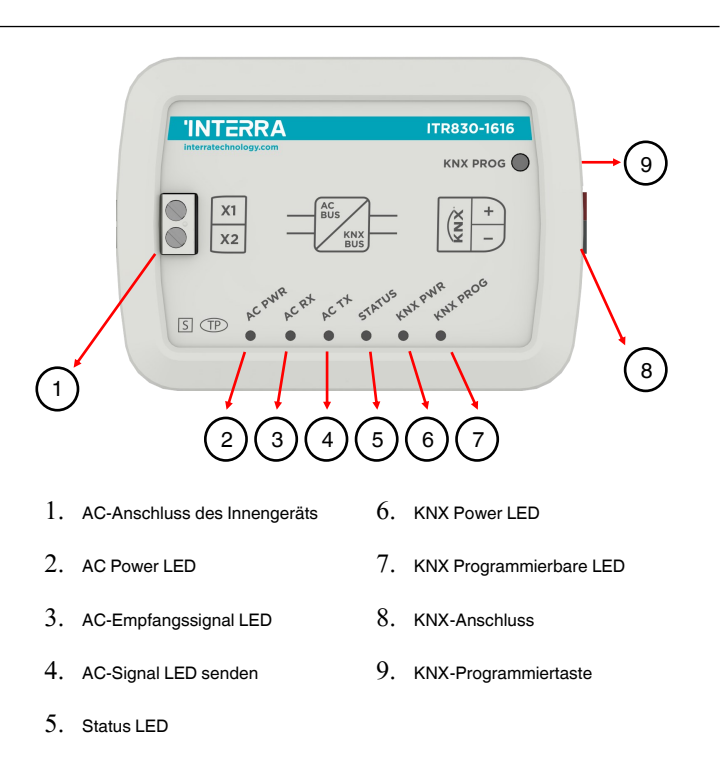

# **'INTERRA**

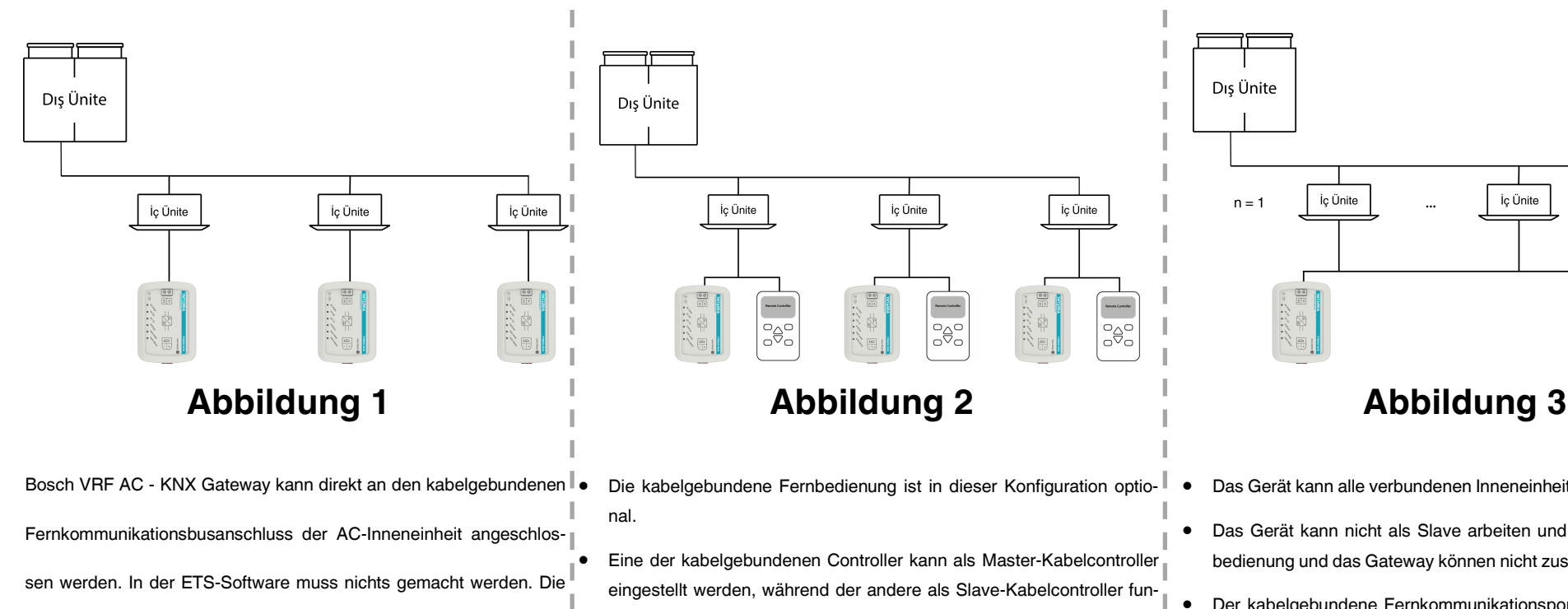

folgende Abbildung zeigt die Verbindung des Bosch VRF AC - KNX

Gateway ohne die Fernbedienung. In diesem Fall muss die Rolle des

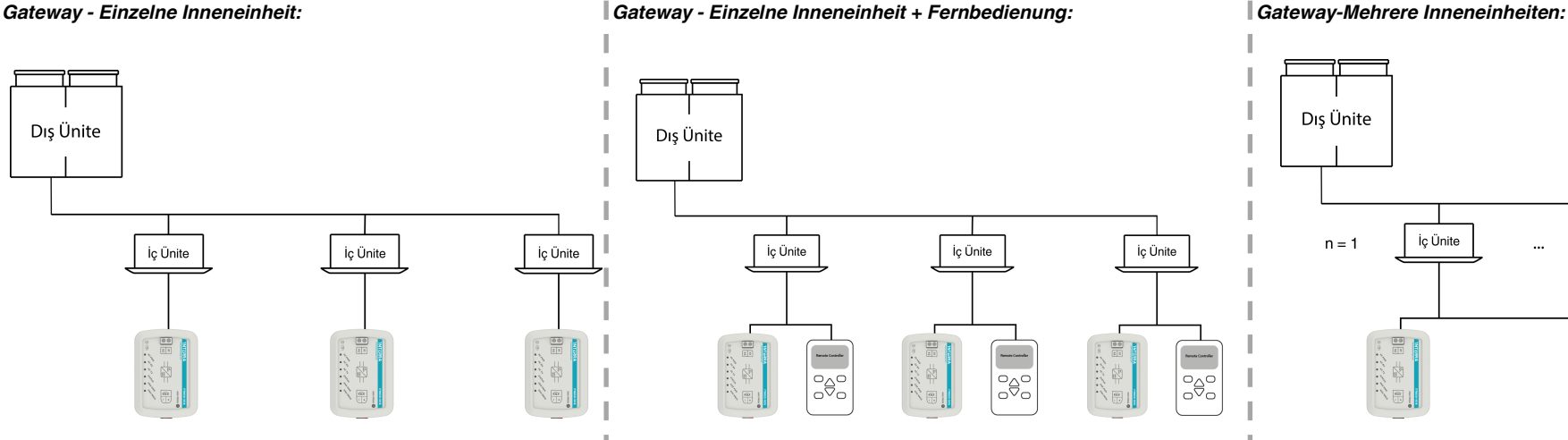

- Die kabelgebundene Fernbedienung ist in dieser Konfiguration optional.
- Eine der kabelgebundenen Controller kann als Master-Kabelcontroller eingestellt werden, während der andere als Slave-Kabelcontroller fungiert.
- Wenn das Gateway als Master konfiguriert ist, muss die kabelgebundene Fernbedienung als Slave fungieren.
- Wenn die kabelgebundene Fernbedienung als Master konfiguriert ist, muss das Gateway als Slave fungieren. In diesem Fall kann die Umgebungstemperaturreferenz nicht aus dem "KNX-Bus" ausgewählt werden.

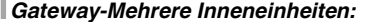

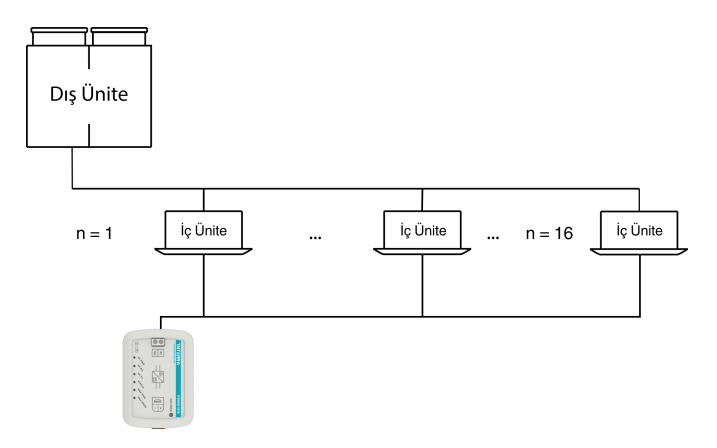

- Das Gerät kann alle verbundenen Inneneinheiten individuell steuern.
- Das Gerät kann nicht als Slave arbeiten und die kabelgebundene Fernbedienung und das Gateway können nicht zusammenarbeiten.
- Der kabelgebundene Fernkommunikationsport muss verwendet werden, um den kabelgebundenen Controller und die Master-Einheit sowie andere Einheiten (die Inneneinheit, die direkt mit dem Drahtcontroller verbunden ist) zu verbinden.
- Die Innengeräteadresse der Klimaanlagen sollte voneinander unterschiedlich sein.
- Nach der Adressierungseinstellung ist es wichtig, die Adressen in der ETS zu konfigurieren.

Gateways Master sein.

## **FEHLERCODES**

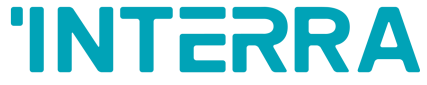

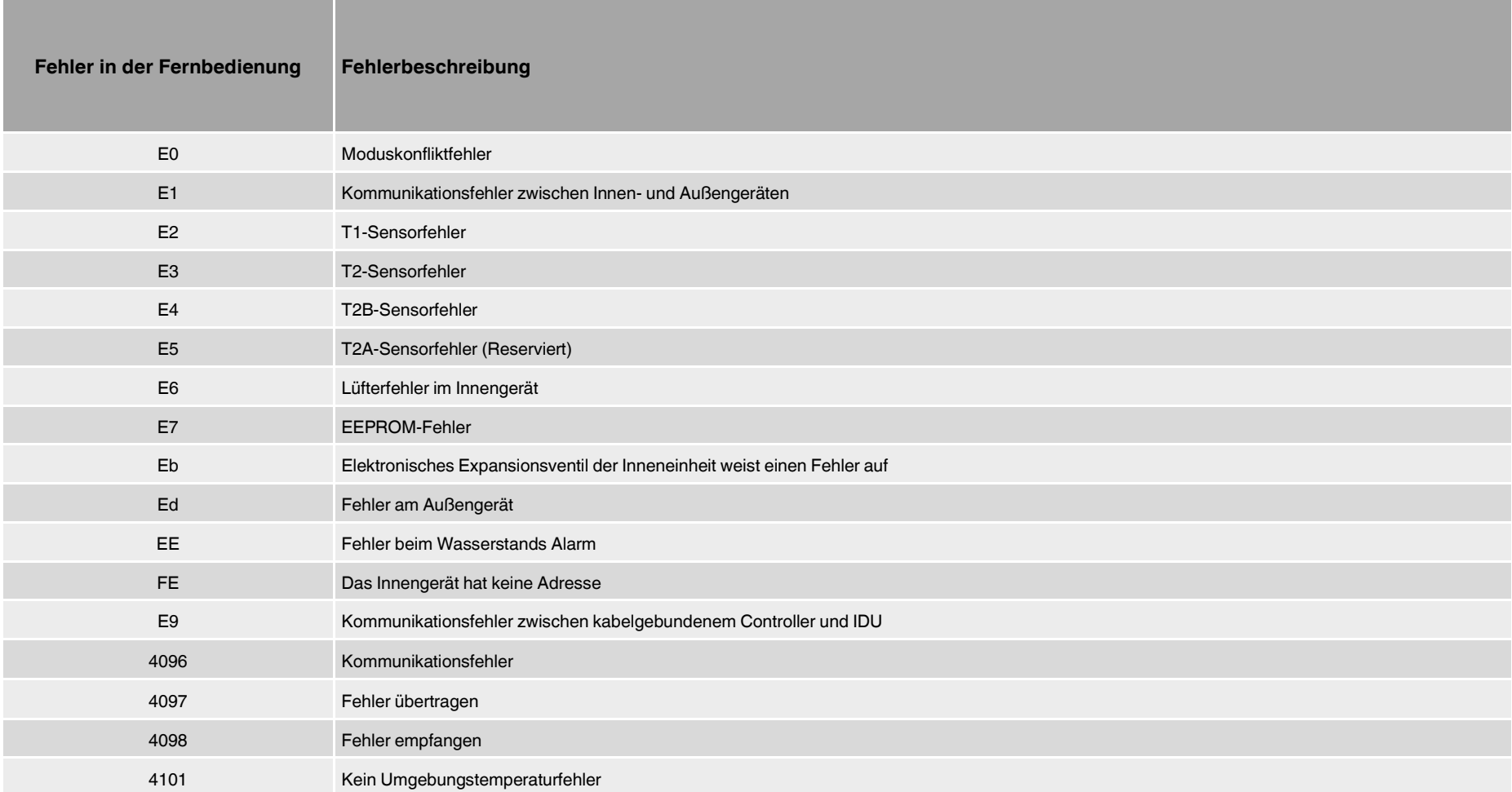

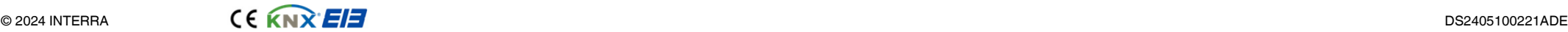